## Photoshop Filter Download 7.0 UPDATED

This guide should point you in the right direction for installing and cracking Adobe Photoshop. Installing the software shouldn't be difficult and will be easy to follow. Once you crack the software, make sure to take precautions to keep it secure. Once you've determined that Adobe Photoshop is available, take the time to download a copy of it. Now is the time to download the crack for yourself. You'll find the Adobe Photoshop crack file on the Adobe website. Allow the download to begin. Once it has downloaded, double click on the file to begin the installation process. Be sure to follow all the instructions displayed onscreen. Once the installation is complete, you should close the file and then locate the patch that you downloaded.

This is the file that you will install. After the patch is installed, locate the Adobe Photoshop folder and open it. After that, locate the following folder and open it:

• Photoshop Lesson 2013 (Win)

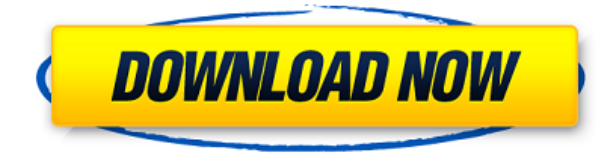

It provides more space for image-organizing via libraries. You can now also use an image map for a direct mouse click over an area of the picture. This provides a sliding-scale color map that the user can change by moving the mouse over it. This includes many more photo-editing tools. The biggest bonus is that a number of the editing tools, like selective blur, have been incorporated in to the Camera Raw tab. It's really a lot less to do, and a matter of getting good at it. Likewise, you can add individual effects to each clip with image-overlays. You can also have several overlays on top of each other, like a tone map, then some effects, then a mask. This is an extremely powerful tool, especially when dealing with shadows, highlighting, and color. It has also been streamlined, making the application not so bulky. In the previous version it was difficult to get out of a mode, because it was a little too hidden, with no clue how to go back to the main interface. The current version has a button that goes back to the main interface with no problem at all. The main mode in the current version really has to be referred to as "preview" rather than "edit." There's no edit mode in the program, so asking people what they mean by "image" is almost impossible. ) The most significant new addition is the healing brush tool, which can heal bright objects in a picture. The Gradient Tool helps straighten out gradients. This tool will make your pictures look more realistic. You can also use all of the paintbrush and color correction tools that you are used to from the previous version.

## **Download free Photoshop CS6Activation Key PC/Windows 64 Bits {{ latest updaTe }} 2023**

What It Does: Frost and Fire is among the tools that many professional photographers use to correct the potential problems found in negatives and slides. The tool can remove scratches or small imperfections from images. It has several editing tools too, including black and white adjustment, colour contrast, and other special effects such as desaturate and blinking. **What It Does:** The Filter Effects toolbox lets you add effects to your photos. This toolbox can be used to customize images, such as change the color, contrast, brightness, and more. You can use filters to create various effects, such as heat, cross-process, and soft gradients. **What It Does:** Photoshop Elements is a free photo editing software for people who are looking for basic photo editing functions. It can be used to enhance photos or create simple graphics for Web pages. It includes tools that are similar to the ones found in Photoshop. It can also be used to remove redeye from photos and adjust close-ups. These are just some of the basic photo editing capabilities. **What it Does:** To make their images stand out from the others, photographers can use Photoshop to add effects to their images. This software gives photo effects such as emboss, burn, hitfilm, opacity, gradients, noise, and weather. They can also change the color and contrast of your image, and adjust levels to make them brighter. Photoshop is one of the best photo editing software tool around. While still very simple to use, it offers a huge variety of editing tools for a photo to be retouch. With millions of things to do, you are sure to find the one you want.

- Adjust for color and contrast, as well as exposure and clarity.
- $\circ$  Photo editing tools, such as erasing, removing, repairing, or cropping.
- Adjust for brightness, saturation, and more.
- $\circ$  Add or remove key elements like shadows, highlights, and blur.
- Load, paste, and apply different effects, like blur, vignette, distortion, pointillism, gradients, emboss, and more

933d7f57e6

## **Photoshop CS6 Download With Full Keygen For Windows x32/64 {{ finaL version }} 2023**

Adobe did a great job restoring lots of classic features to Photoshop. For example, we now have the ability to make multiple selections on single layers in Photoshop such as in the previous version. Last but not the least, the update features the ability to mask on multiple paths and use the shape tool to mask out objects with a irregular shape. You can learn all the new Adobe Photoshop features in the link here **Photoshop 2018 features** . With the latest update to Photoshop CC we're seeing new features such as Content Aware Fill, HDR images, Adobe Stock, and the ability to use native UI adaptive controls. For more information, you can visit the Adobe Photoshop CC update overview page here. A big development with Creative Cloud receives the new "Photoshop CC 2019", full of useful new features in the way of photo editing. Among the new filters are the cosmetic options (volume, lighting, and skin correction), as well as a colours tool in which we can find the contour tool and some other new options. In addition to filters, we find perspective and grid tools, as well as a "Cropping" window, multiple-layer support, and new adjustments in the audio and video editing tools. You can learn all the new Adobe Photoshop CC 2019 features here. With Photoshop CS6, we've got AI-based editing and Smoothing, Layers and Embedding. Understand how to edit photos with creative new tools like Adjust Edge, Crop and Artistic Borders, then layer multiple images, combine them and reduce noise and other imperfections in your pictures. Learn to organize your photos in the gallery with automatic  $\hat{A}$  backup, choose from bundles of different sizes, and upload your photos to a favorite social media site. Feel free to browse through a list of all the Adobe Photoshop CS6 features here.

adobe photoshop software latest version free download adobe photoshop latest version software download free download adobe photoshop latest version for windows 7 ultimate download adobe photoshop cs6 update - free - latest version adobe photoshop latest version free download utorrent photoshop 7.0 noise filter download adobe photoshop latest version free download 32 bit download adobe photoshop 7.0.1 update - free - latest version adobe photoshop 7.0 download latest version adobe photoshop lightroom cc apk latest version download

Photoshop is the popular piece of Adobe's creative product line. Individuals of any artistic skill level can use the program to sharpen their images and make things beautiful. They can also change the background and add more color. It opens a lot of doors for fame and fortune. Adobe InDesign software is very simple to use. Adobe Creative Suite 5 makes the installation accessible for those without Adobe software. In addition to dozens different fonts, all of your documents will have a live preview. One piece of software that may come in handy to many internet users is Adobe InDesign. The program has become popular in the field of business publishing; it allows personalization of documents. The software is very simple to learn and use. Combining the speed, power and simplicity of offline operation with the accessibility of cloud-based collaboration, Share for Review is a new way for Photoshop users to collaborate on a project without leaving Photoshop. When Share for Review is enabled in Creative Cloud, clients can download images, annotations, artboards and other documents as soon as they're created, and open them up across all of their creative tools, tools, web browsers and more. A user can also make edits to a project using the user interface of Share for Review, without having to open the document in Photoshop. Adobe Sensei — the powerful AI in the

Adobe Creative Suite that can learn from images and videos to improve its spot-on guesses — now comes to Photoshop with improvements over the previous release of Photoshop. Among the new features is the ability to identify different objects within a picture, whether those objects are people, cars, buildings or other items. The AI is also able to color correct objects like animals and landmarks. For more information on AI features in Photoshop, visit the Adobe blog.

Sometimes creating a new image requires the public to see more than just a photo. You can add all kinds of effects to your images by adding text and objects. In this book, you'll learn how to add text to your images, import 3D objects, create artwork from scratch, and much more. Photoshop is the most powerful tool in the world for editing and manipulating digital photos and images. This book will teach you the many techniques that Photoshop provides to make you a master of your best tool. You'll learn how to use layer masks to combine images and add special effects. You'll also learn how to create 3D objects using Adobe Photoshop and bring 3D drawing to life. 16-Brush Support & 16- Brush Selection: Photoshop comes with a brush set with 16 brushes and a built-in brush set. But, it provides you additional tools to increase the total number of your 32 tools. You can use the built in brushes, and create your own brush sets as well. The brush tool handles effects such as gradations, smudging, and soft-force effects. You can deplete through the tools and add new tools to your toolbox. And, you can also change its settings, handle, and position precisely. Additional tools that are integrated include the eraser, selection, and free transform tools. Live Mesh: Photoshop transforms your web and mobile photos by offering new and exciting live-mesh features. With the help of the smart-mesh technology, Adobe Photoshop can be used to automatically organize your images so that the files are ready for Web, mobile, and desktop viewing.

<https://jemi.so/erimAprima/posts/XEIV6lOgvgArUb3kY8v1> <https://jemi.so/crocquemuna/posts/18jHRMGNFyvvKkRC7WlB> <https://jemi.so/erimAprima/posts/JSuPiJN7Bi3OZSY5qBLB> <https://jemi.so/erimAprima/posts/m1cHS72mkf2wEBhhmWlK> <https://jemi.so/crocquemuna/posts/KGHemSebbtc1o6ynVdOh> <https://jemi.so/crocquemuna/posts/5WMZpHwlO2vHoMAIoiY9> <https://jemi.so/crocquemuna/posts/1Hvtn03XaAK6jWG1zZ23> <https://jemi.so/7surfosabgi/posts/OZlJ1DHLuvFDnoAu2oBb> <https://jemi.so/7surfosabgi/posts/ckbEM24jqTNeO5uzgIUH> <https://jemi.so/7surfosabgi/posts/TUxHCb6fyiyVnwQp9ja2> <https://jemi.so/7surfosabgi/posts/ZkYVe6AWy72TtDiqbkkp> <https://jemi.so/8incaeQpespe/posts/abYHMk7c1jj38cuaHuVT> <https://jemi.so/8incaeQpespe/posts/eiuF5DjQ5Q71jKfMs2Lc> <https://jemi.so/8incaeQpespe/posts/AbJW8afbgXmxJ2Rj8UqP> <https://jemi.so/8incaeQpespe/posts/4UanHhs0MB6kiTO3ZuE1>

I could go on and on about all of the amazing new features coming to Photoshop and you would still be poring over my words trying to decipher my meaning. Get excited, I'm talking about features like adding GIF and multimedia (video and audio) filters, support for your favorite RAW workflow, and much more. For 2017, Adobe has added:

- Compatibility with the Lightroom 6 work flow, including file and folder naming conventions;
- Quick Edit integration with the powerful, new Live Photo controls;
- Unified video editing with Premiere Pro;
- Transition, action, and adjustment layers:
- Futon, a new Photoshop file format;
- The new Master Collection plug-in collection;
- New editing and layer controls with a sleek and modern look;

Photoshop is a powerful tool that can be used to edit and manipulate images to create some amazing designs. However, Photoshop can become a bit cumbersome if you try to change every single element of an image. Luckily, Photoshop has many features to help control the way you make changes to your images. Along with other tools such as Adobe Camera Raw, you can quickly adjust your pictures using many different settings. You will also learn how to use Photoshop's brushes and adjustment layers to create unique results in your images. **Adobe Photoshop –** Adobe is the world's unprecedented creative and multimedia software tycoon. And for Adobe, Photoshop is the flagship project that redefined the way images are edited and treated. Over that, it revolutionized the graphic designing vertical, which further inspired millions of artists worldwide.

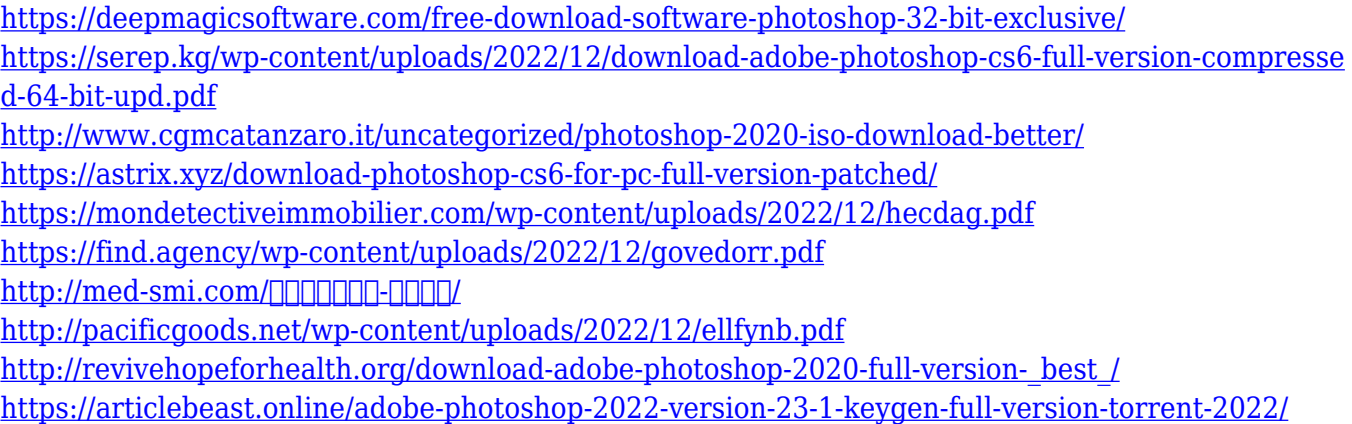

The other new release is the Video Slideshow & Scrapbook app. Whereas the Darkroom app is targeted mainly to designers, this video tool completes the whole video editing workflow by allowing you to shoot and edit videos, including for YouTube and Facebook Live. It cans record HD videos simultaneously in 30 fps and 15 fps. Export is via either the web or as a Windows.MP4 file. 2D to 3D is an improbable story. It was Adobe that *Folders* when it added folders and other organizational features to Photoshop, keeping a copy of your project in one safe, intuitive folder at all times. The Automate workflow is a powerful set of tools for flexible automation of complex processes such as image duplication, resizing, and the creation of movie clips. You can use this workflow to automate tasks across multiple images by providing scripted actions, and by using the layers of a Photoshop document to build complex scripts that can be called from commercial applications like After Effects, Flash Pro, and Premiere. "This tutorial demonstrates features that even experienced Photoshop users can use to achieve professional results. From setting up a clean, high-quality image to using advanced, powerful tools, this tutorial covers the key steps to creating professional-looking images with Photoshop. " "Photoshop users are learning to control the boundaries of visible pixels in an image, use some of Photoshop's powerful editing tools, and access its camera and drawing features with ease. This lesson takes you one step further by showing you the importance of carefully planning the composition of your image before shooting or editing. From a complete digital image to a single frame, this tutorial shows you how to bring a concept to life quickly and easily. "